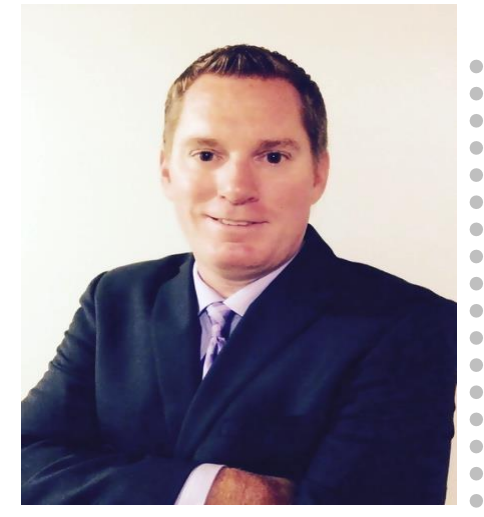

Presented by: Derek Maciak **CTO/Partner Surround Technologies**

surroundtech.com | @SurroundTech

### Virginia Beach IBM iUser Conference 2016

## **Uniting .NET and the IBM i: Tools, Tips and Techniques.**

October 7, 2016 –(11:00 AM-12:00 PM)

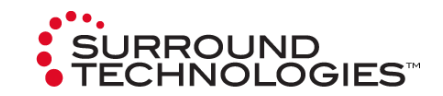

Start Looping Title Slide

### **Today's Speaker**

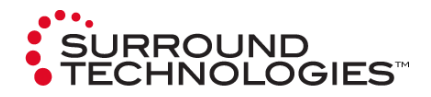

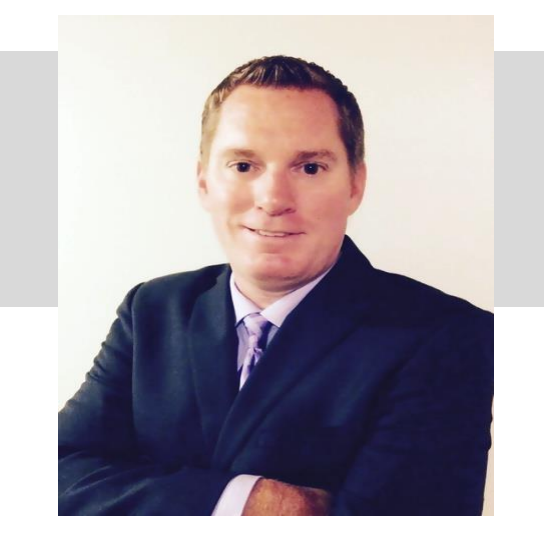

#### Derek Maciak **CTO/Partner Surround Technologies**

**dmaciak@surroundtech.com** | **www.surroundtech.com**

#### *Socialize:*

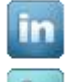

linkedin.com/company/128638

tweet me @SurroundTech

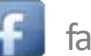

facebook.com/surroundtech

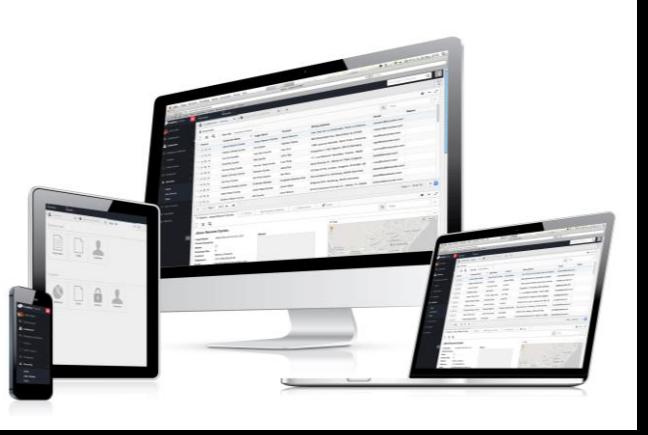

### **Agenda**

### *What we'll discuss:*

The IBM .NET data provider can be utilized to enable .NET applications to access data or call programs that reside on the IBM i. This session will provide the best practices for allowing windows, web and mobile applications to leverage the power of the IBM i while following Service Oriented Architecture (SOA) design principles. We will discuss tips and techniques for connecting to the IBM i, accessing data, and calling Programs(COBOL, RPG, Java, C, IBM i commands, etc.) on the IBM i.

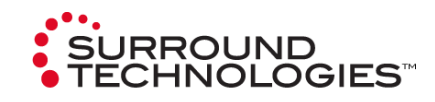

#### **Agenda Objectives:**

- Best Practices for connecting .NET to the IBM i using the .NET data provider and following a Service Oriented Architecture
- Best Practices for accessing data using ADO.NET
- How to call programs using stored procedures
- Ways to effectively reuse existing 5250 screens in .NET

### **Connecting .NET to the IBM i**

#### **Best Practices:**

- 1. Use an IBM i ADO.NET Data Provider
- 2. Use Exception Handling and Logging
- 3. Put Connection information in a configuration file
- 4. String Properties
	- Use Library List
	- Use Connection Pooling
- 5. Design for a Service Oriented Architecture (SOA)
- 6. Stream Data in Blocks using multiple calls

#### **Agenda Objectives:**

• *Best Practices for connecting .NET to the IBM I using the .NET data provider and following a Service Oriented Architecture*

- Best Practices for accessing data using ADO.NET
- How to call programs using stored procedures
- Ways to effectively reuse existing 5250 screens in .NET

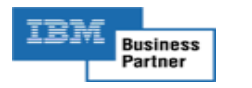

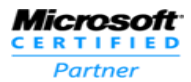

**SURROUND CHNOLOGIES** 

### **1. Use an IBM i ADO.NET Provider**

#### BEST PERFORMANCE

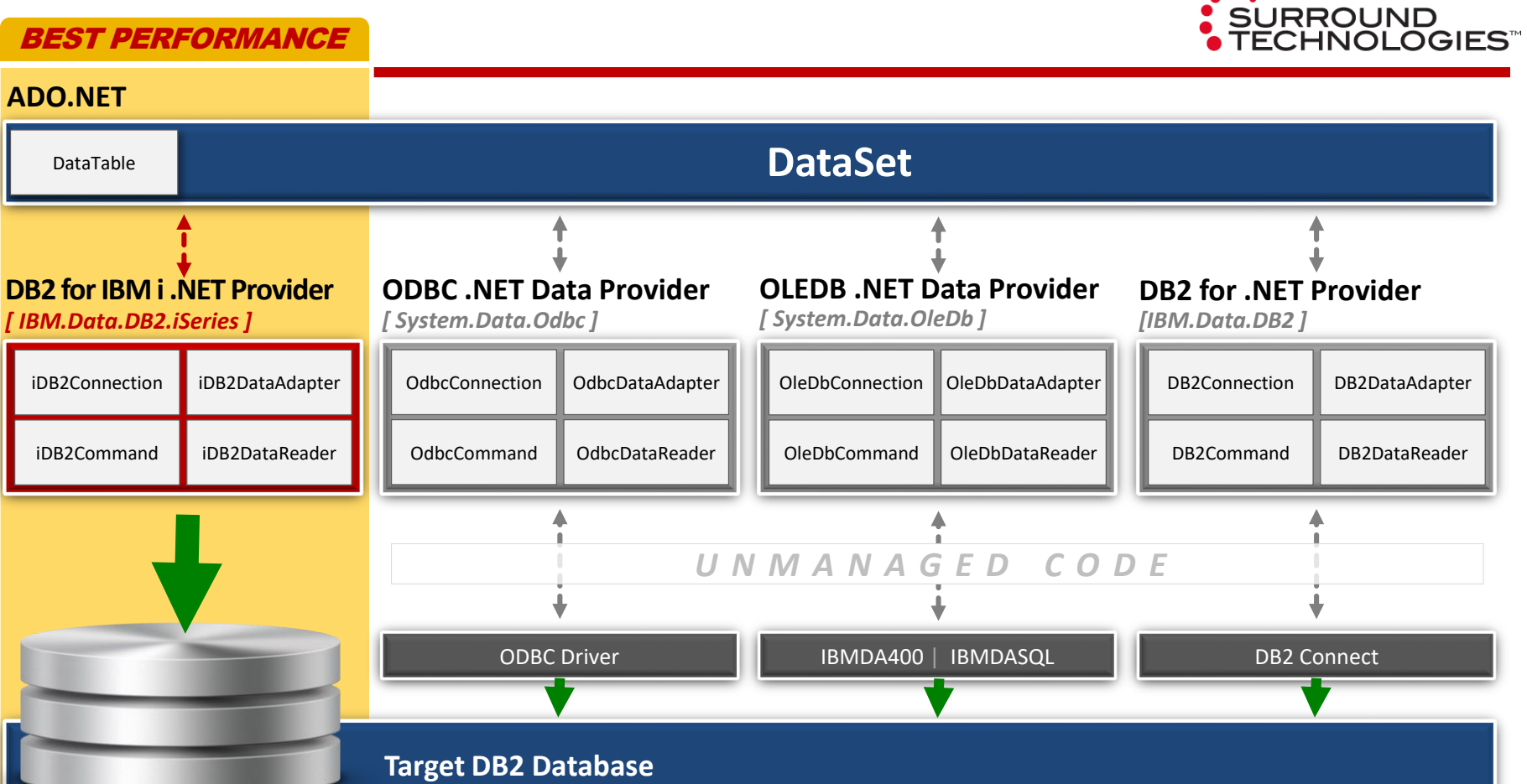

...

### **1. ADO .NET Architecture**

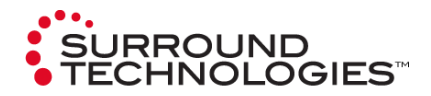

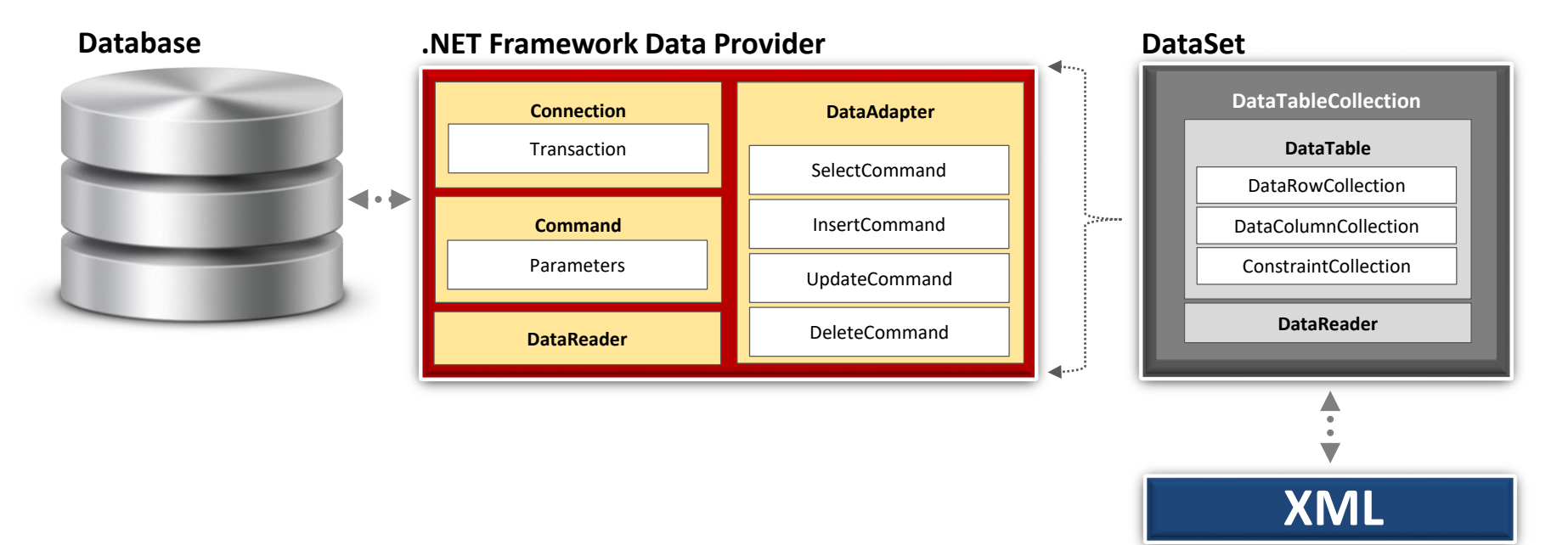

### **1. Benefits of ADO.NET**

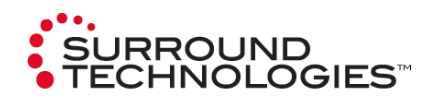

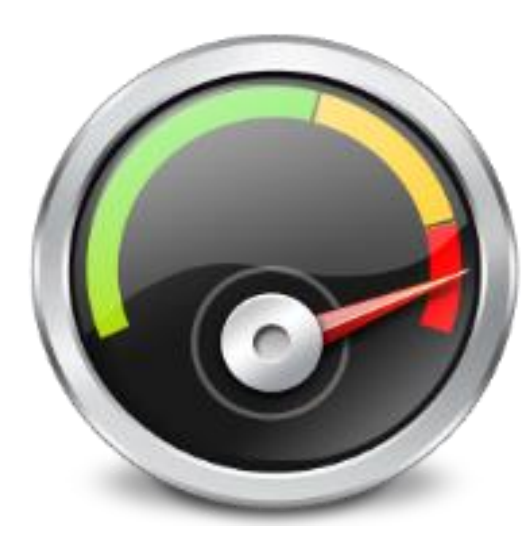

#### **.NET Managed Code (Targets the CLR)**

- *Better Performance*
- No COM Interop Module
- No Marshalling of Data
- Memory Management
- Thread Execution Support
- Security
- Reliability
- Remoting
- Enforces strict type safety

### **1. IBM DB2 for IBM i .NET Provider**

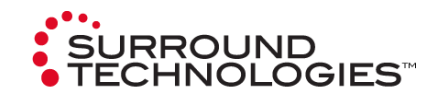

- Available as part of IBM i Access for Windows starting with V5R3M0 and IBM i Access Client Solutions
- Not a default install option
	- Must use Selective install with IBM i Access for Windows
	- Optional Windows Application Package that is part of IBM i Access Client Solutions
- Can connect to down-level OS/400 versions to V5R1
- Need TCP/IP connection from PC to IBM i
- Uses the Optimized host database server job (QZDASOINIT) on the IBM i
- .NET class needs to reference IBM.Data.DB2.iSeries
- 5.4 version supports .NET Framework 1.0 and 1.1
- 6.1 and 7.1 versions support .NET Framework 2.0 or later
- IBM i Access for Windows 7.1 is the most current version available and will connect to any supported IBM i release.
- Always check and update to current Service Pack

### **2. Use Exception Handling and Logging**

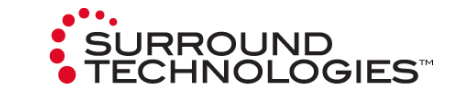

- Don't assume that nothing will go wrong
- Use try/catch blocks
- You can trap specific Exceptions and code a recovery
- iDB2SQLErrorException and the iDB2CommErrorException will be the most common Exceptions thrown
- Suggest logging the exception

```
try
ſ
   // Opening connection, if this fails we will log the error and return a null
    connection.Open();
Y
catch (Exception ex)
    logger.am WriteLog("EasyBuyService", AB LogLevel.Error, "SelectCustomers - Opening Connection", ex.Message);
    return null;
ŀ
```
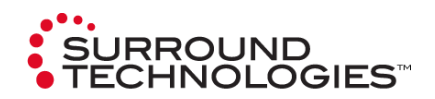

- iDB2CommErrorException
- iDB2ConnectionFailedException
- iDB2ConnectionTimeoutException
- iDB2ConversionException
- iDB2DCFunctionErrorException
- iDB2ExitProgramErrorException
- iDB2HostErrorException
- iDB2InvalidConnectionStringException
- iDB2MaximumPoolSizeExceededException
- iDB2SQLErrorException
- iDB2SQLParameterErrorException
- iDB2UnsupportedHostVersionException

### **3. Put Connection Information in a Config**

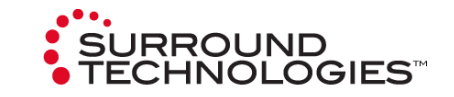

Soft coding the connection information allows you to easily configure the connection properties without having to do a build

#### Configuration:

<connectionStrings> <add name="IBMiConnectionString" connectionString="Data Source=108.53.2.10;User Id=webdm1;Password=\*\*\*\*\*\*\*;"/> </connectionStrings>

#### Loading Configuration at runtime:

var connection = new iDB2Connection(ConfigurationManager.ConnectionStrings["IBMiConnectionString"].ConnectionString

### **4. Provider Specific Connection String Properties**

- $-$  Connection Timeout
- **CheckConnectionOnOpen**
- Database
- **DataCompression**
- **DataSource**  $\overline{\phantom{0}}$
- DefaultCollection
- DefaultIsolationLevel
- **HexParserOption**  $\overline{\phantom{0}}$
- LibraryList  $\overline{\phantom{0}}$
- **MaximumDecimalPrecision**
- MaximumDecimalScale
- MaximumInlineLobSize
- MaximumPoolSize
- MaximumUseCount
- MinimumDivideScale
- MinimumPoolSize
- $-$  Naming
- $-$  Password
- Pooling
- QueryOptionsFileLibrary
- SortLanguageld
- SortSequence
- $-$  SortTable
- SSL
- Trace
- UserID

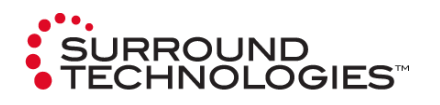

### **4. Provider Specific Connection String Properties**

#### ● **Naming (Default is "SQL")**

- When set to "SQL" , a period(.) is used to separate schema. ex: schema.object
- When set to "System", a forward slash(/) is used to separate schema. ex: schema/object
- **Pooling (Default is "True")**
	- Allows reuse of connections by an application that frequently open/close connections
	- Reused Connections open more quickly
	- Consider calling iDB2ProviderSettings.CleanupPooledConnections() when application is about to end to make sure all pooled connections are terminated

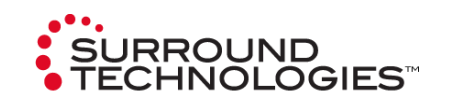

### **4. Provider Specific Connection String Properties**

#### ● **LibraryList**

- List a schema names separated by commas
- \*USRLIBL can be used to add the library list for the User Profile of the current host server job
- Placing schemas before or after the \*USRLIBL can control the referenced order
- DefaultCollection should be added to the LibraryList
- LibraryList is great for testing against different Libraries and for allowing different User Profiles to access different Libraries

#### ● **DefaultCollection**

- If specified the default Schema is used for all unqualified object names
- If Not specified
	- If Naming is "SQL", Default Collection is set to the user ID that opened the connection
	- **If Naming is "System", Default Collection is not set,** unqualified object names use the host server job's library list

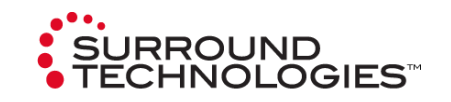

## **5. Service Oriented Architecture**

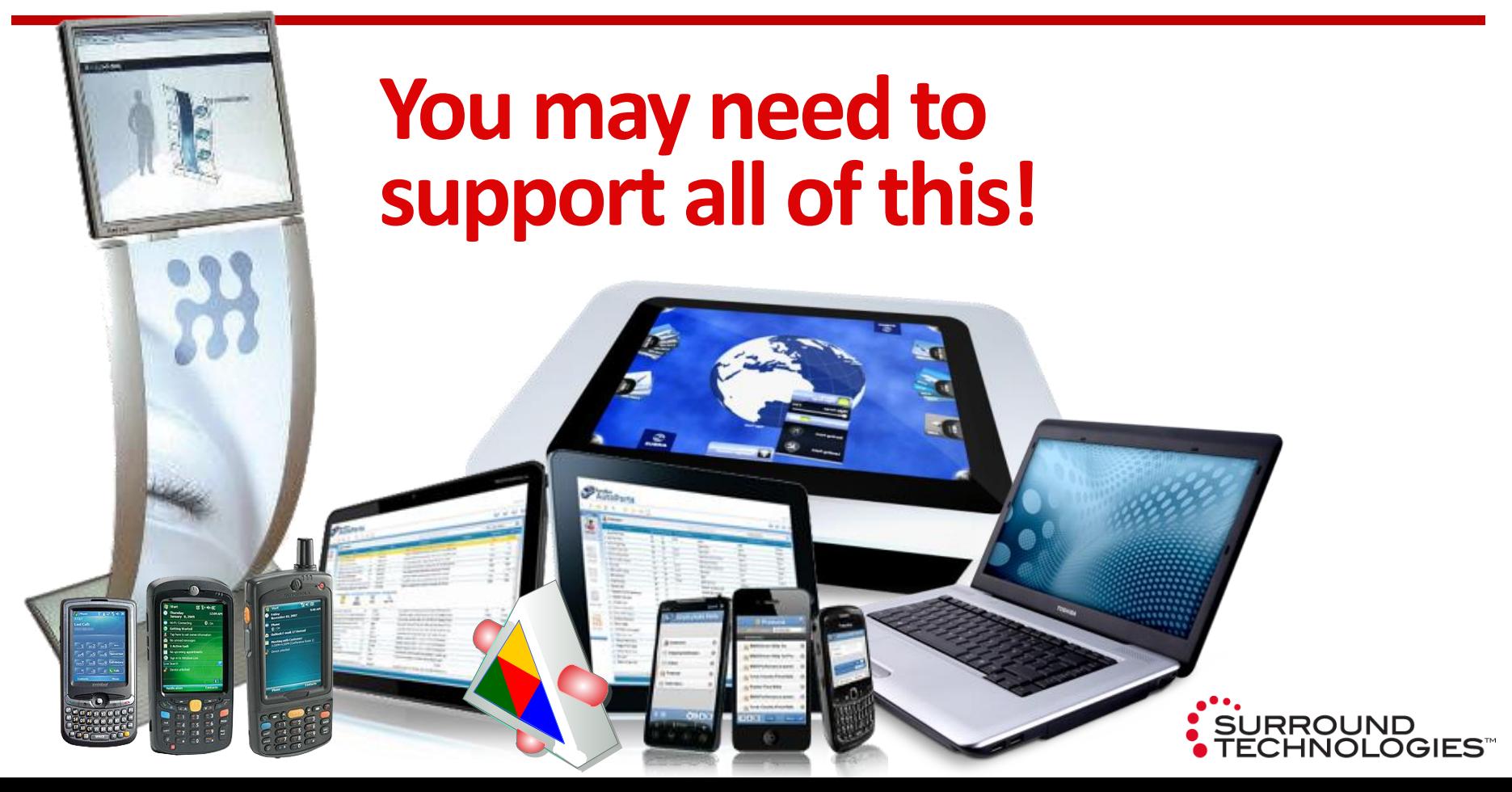

### **5. Service Oriented Architecture**

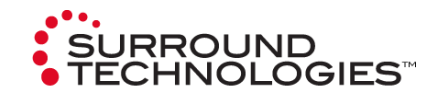

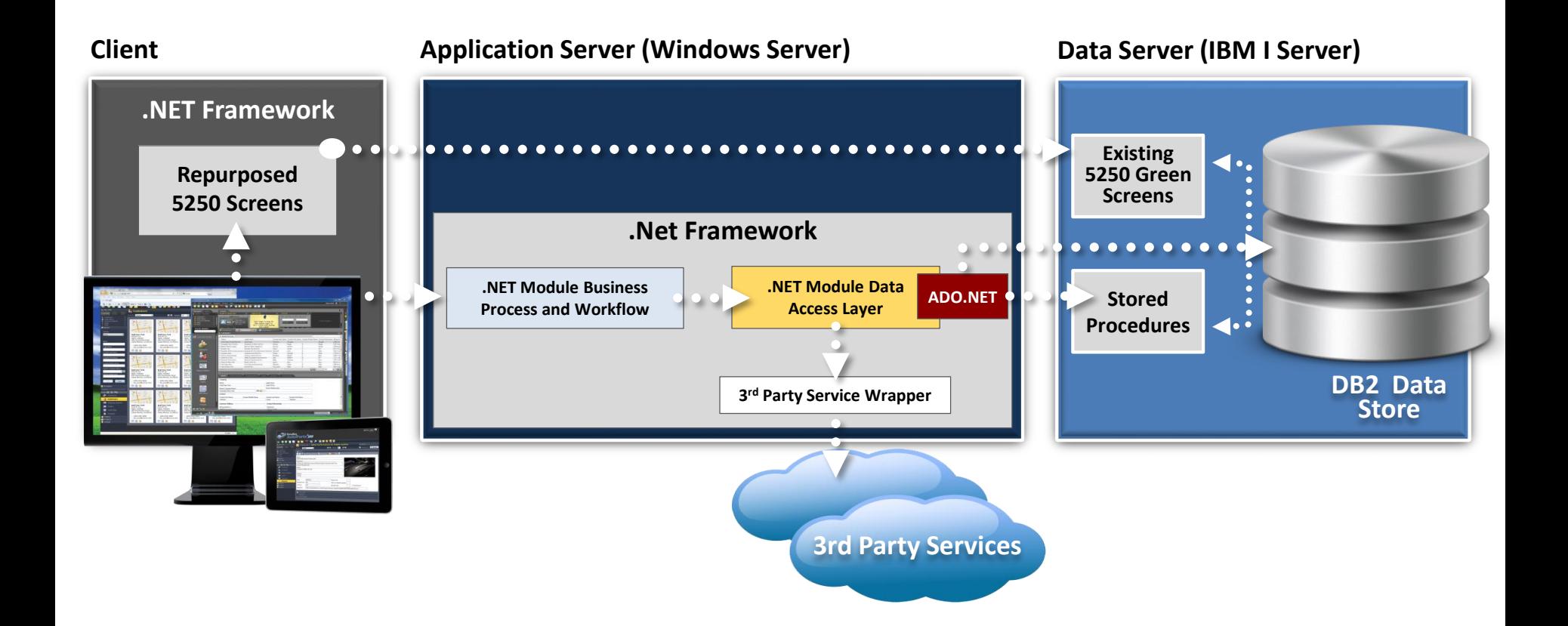

### **6. Streaming Data in Blocks**

- Useful when needing to output a lot of data
- A requestor can receive a block of data very quickly in which the user can begin to work with
- Data should be accessed Asynchronously
- Useful to get around webserver message size quotas

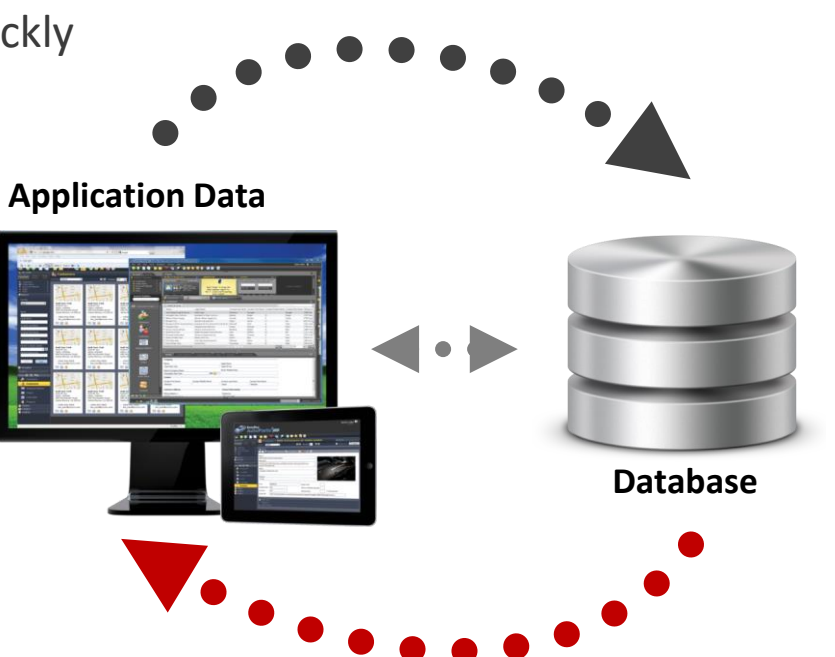

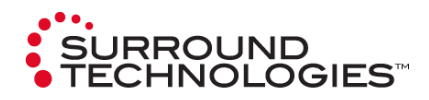

### **6. Streaming Data in Blocks**

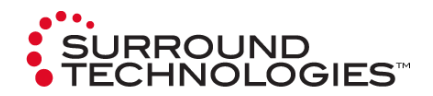

## Demo

**surroundtech.com | @surroundtech**

#### **Best Practices:**

- 1. Using Connection Object
- 2. Using Command Object
- 3. DataReader vs. DataSet
- 4. Use Parameterized Queries
- 5. Choosing the correct Execution Method
- 6. Always Close and Dispose
- 7. Use the "Using" Statement in C#
- 8. Performing Transactions
- 9. Benefits of Stored Procedures

#### **Agenda Objectives:**

• Best Practices for connecting .NET to the IBM I using the .NET data provider and following a Service Oriented Architecture

#### • *Best Practices for accessing data using ADO.NET*

- How to call programs using stored procedures
- Ways to effectively reuse exis[ting 5250 scre](https://www-304.ibm.com/partnerworld/wps/servlet/ContentHandler/pw_home_pub_index)ens in .NET

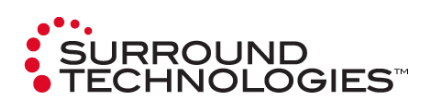

### **1. Using Connection Object**

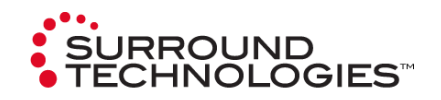

- Connection object for DB2 for IBM i .NET Provider is **iDB2Connection**
- In ADO.net, the Connection Object is used to Connect to a database
- **Public Properties** 
	- **ConnectionString** Use Provider specific connection string properties
	- **ConnectionTimeout** Gets the time to wait while establishing a connection before terminating and generating an error
- **Public Methods** 
	- **Open()** Opens a connection to the data source using the settings specified in the ConnectionString
	- **Close()** Closes a connection to the data source
	- **CreateCommand()** Creates a new iDB2Command object for use with this connection
	- **BeginTransaction()** Begins a database transaction for this connection using isolation level
	- **Dispose()**  Releases the resources used by this connection.

### **2. Using Command Object**

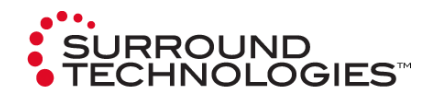

- Command object for DB2 for IBM i .NET Provider is **iDB2Command**
- In ADO.net, the Command Object is used to execute SQL statements or Stored Procedures against a data source
- Public Properties
	- **CommandText** Contains the SQL statement or stored procedure to run against a data source
	- **CommandType** Values of *StoredProcedure*, *TableDirect* or *Text* specify how the CommandText Property is interpreted
	- **ConnectionTimeout** maximum number of seconds to wait for the command to execute before terminating and generating an error. 0 = wait indefinitely.
	- **Parameters**  Collection of iDB2Parameters. Used with Parameterized Queries.
- **Public Methods** 
	- **Cancel()** Attempts to cancel execution of a command
	- **Dispose()**  Releases the resources used by this command
	- **CreateParameter()** Creates a new instance of an iDB2Paramter Object. The return value parameter could be input-only, output-only, bidirectional or a stored procedure. The default is Input.
	- **ExecuteNonQuery()** Executes the command and ignores any result set
	- **ExecuteReader()** Executes the command and returns an iDB2DataReader object
	- **ExecuteScalar()** Executes the command and returns the first column of the first row in the result set

### **3. DataReader vs. DataSet**

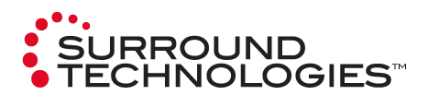

#### ● **Use DataSet when you:**

- are working with Tabular Data
- Need minimal business logic
- want to do minimal coding
- Want to cache data locally in your application so that you can manipulate it

#### ● **Use DataReader when you:**

- need to quickly access data once, in a forward-only and read-only manner
- are processing a large result set of data
- want to use custom business entities
- want to use a Service Oriented Architecture

### **4. Use Parameterized Queries**

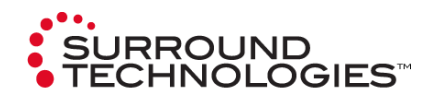

- Can improve performance
- Cleaner and more flexible code
- Prevents SQL Injection

```
try
    connection.Open();
¥
catch (Exception ex)
€
    logger.am WriteLog("EasyBuyService", AB LogLevel.Error, "UpdateCusomer - Opening Connection", ex.Message);
Y
var command = new iDB2Command("UPDATE YD1C SET YD1CNM = @NAME, YD1CEM = @EMAIL WHERE YD1CIID = @ID", connection);
command.Parameters.Add(new iDB2Parameter("@NAME", customerRecord.CustomerName));
command.Parameters.Add(new iDB2Parameter("@EMAIL", customerRecord.CustomerEmail));
command.Parameters.Add(new iDB2Parameter("@ID", customerRecord.CustomerID));
try
€
    command.ExecuteNonQuery();
catch (Exception ex)
€
    logger.am WriteLog("EasyBuyService", AB LogLevel.Error, "UpdateCusomer - Calling update", ex.Message);
ł
```
### **5. Choosing Your Execution Method**

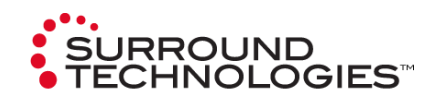

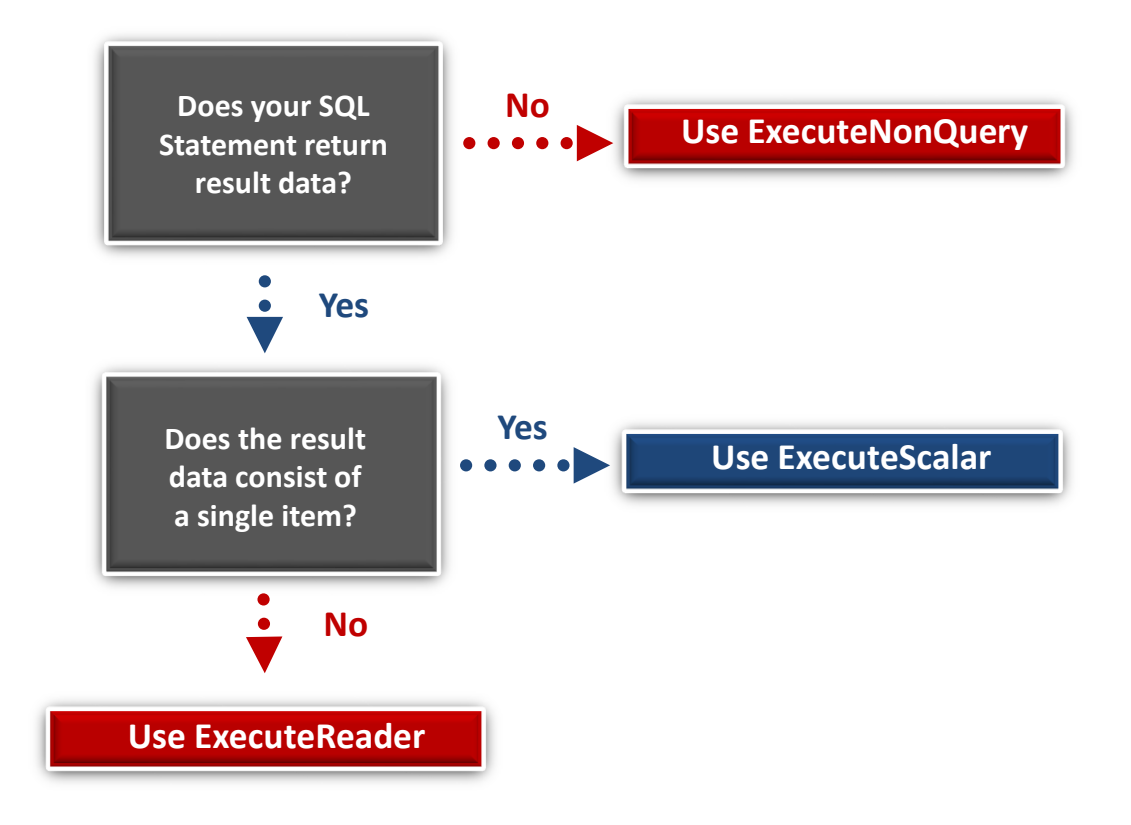

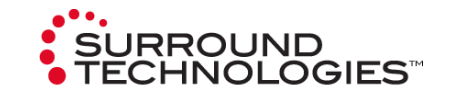

#### ● **Always Close() connection to the data source**

- Keeping connection open wastes system resources and may even prevent others from connecting due to connection limits
- Connection pooling will minimize the performance impact of opening and closing connections

#### ● **Always Dispose() of Objects**

- Cleans up resources associated with an object
- When Disposing iDB2Command, the IBM i host resources associated with the object will be cleaned up

### **7. Using Statement in C# vs. Dispose() Method**

- Declare and instantiate an IDisposable object in a using statement
	- Provides a convenient syntax that ensures the correct use of IDisposable objects
	- Causes the object itself to go out of scope as soon as Dispose() is called
	- Ensures that Dispose is called even if an exception occurs while you are calling methods in the object

```
using (var connection = new iDB2Connection(ConfigurationManager.ConnectionStrings["IBMiConnectionString"].ConnectionString))
    // Do SQL Work
```
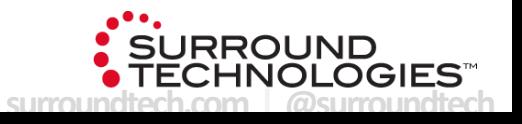

### **8. Performing Transactions**

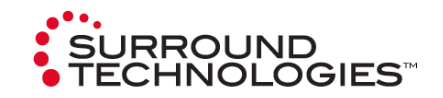

- Ensures that a set of database operations are performed with integrity
- A set of database operations can be committed permanently are rolled back in case a failure occurs during a database operation
- All iDB2Commands will run under the same transaction within a connection that starts the transaction
- The table(s) that are used within a transaction must be journaled
- To cancel changes made during the transaction, use the transaction's Rollback() method
- To permanently commit changes made during the transaction to the database, use the transaction's Commit() method
- If Close() is issued during a transaction, it will be rolled back
- Supports only Local transactions (Single Connection) and not Distributed transactions (Multiple Connections)

### **9. Benefits of Stored Procedures**

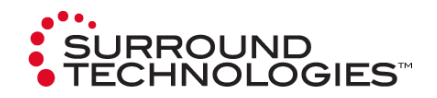

- Reduced client/server traffic
- Performance
- Efficient reuse of code and programming abstraction
- Enhanced security controls
- Reduced development cost and increased reliability
- Centralized security, administration and maintenance
- Can call a program on the IBM i written in a supported programming language (COBOL, RPG, Java, C, IBM i commands, etc.)

### **How to Call programs on the IBM i**

#### **Calling Stored Procedures:**

- 2 Types of Stored Procedures
	- External
	- SQL
- 2 methods
	- Use CommandType.Text
		- ◌ Set the CommandText to include the Call statement, the stored procedure name, and the parameter markers
	- Use CommandType.StoredProcedures
		- ◌ Set the CommandText to the stored procedure name only
- Use Execute Reader to read the results
- Use NextResult() Method to to read more than 1 result

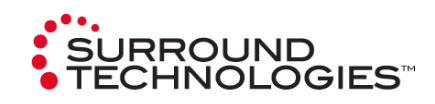

#### **Agenda Objectives:**

- Best Practices for connecting .NET to the IBM I using the .NET data provider and following a Service Oriented Architecture
- Best Practices for accessing data using ADO.NET
- *How to call programs using stored procedures*
- Ways to effectively reuse exis[ting 5250 scre](https://www-304.ibm.com/partnerworld/wps/servlet/ContentHandler/pw_home_pub_index)ens in .NET

### **Spool File Retrieval**

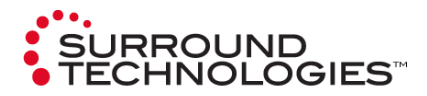

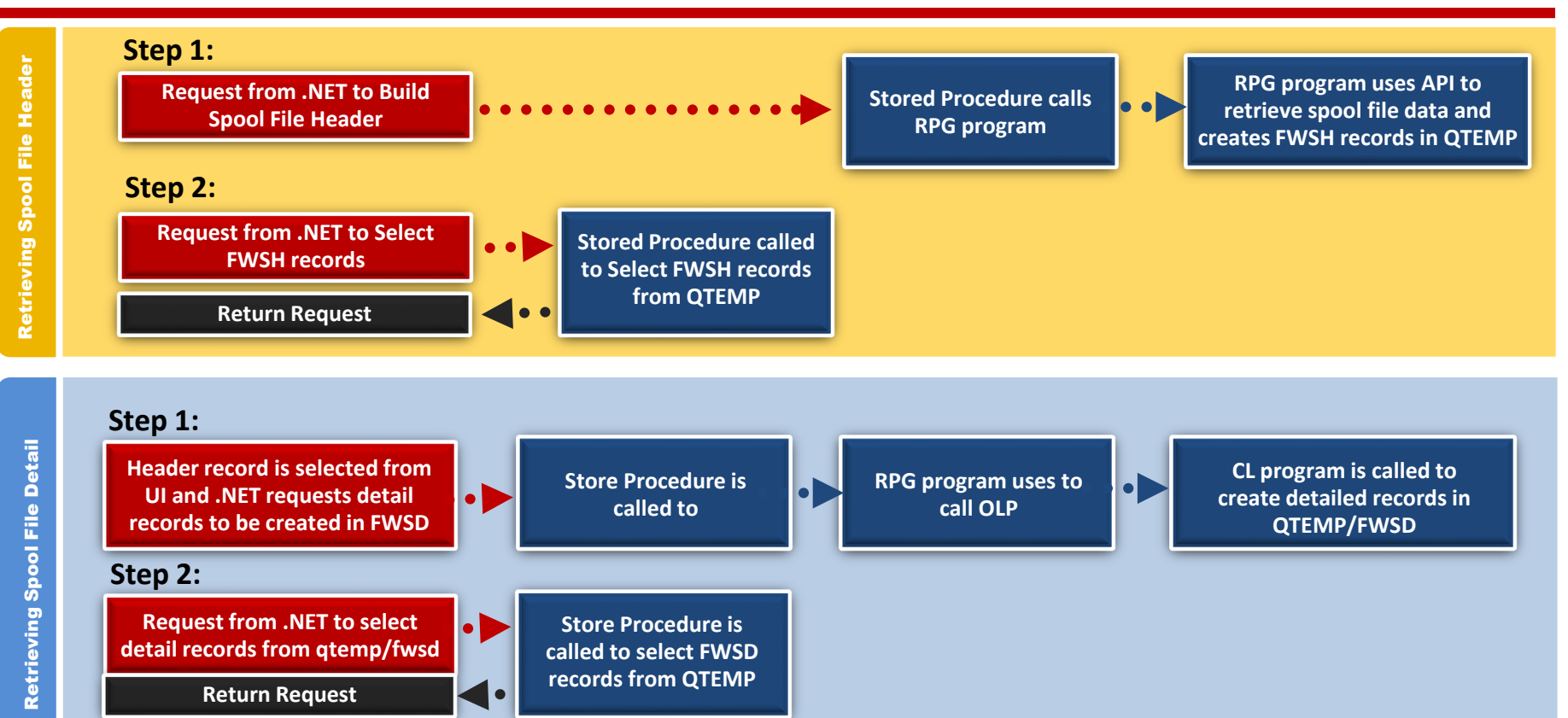

### **How to Call programs in the IBM i**

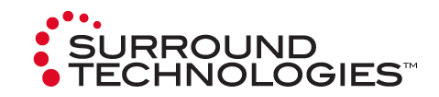

# Demo

**surroundtech.com | @surroundtech**

### **Reuse 5250 Screens in .NET**

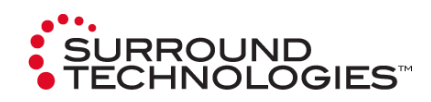

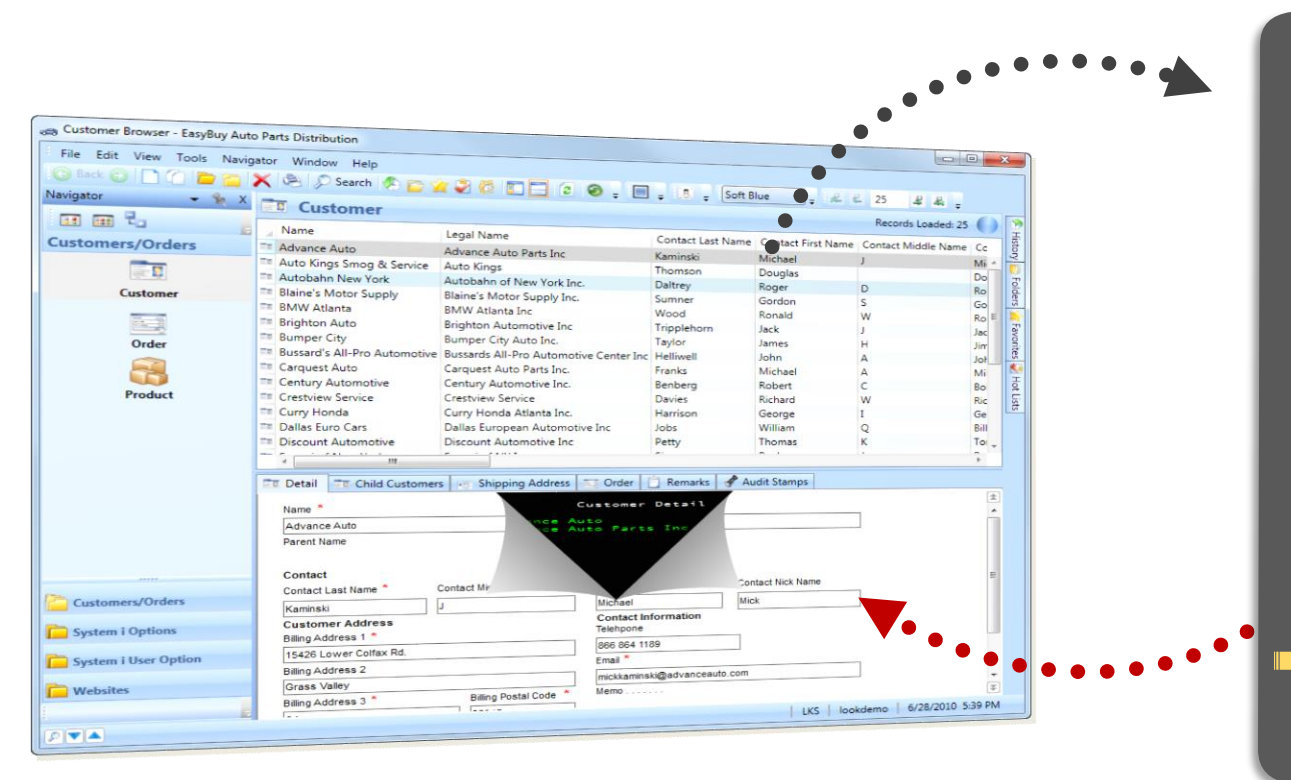

### **Web Agenda Objectives:**

- .<br>Service Oriented Architecture **Services** • Best Practices for connecting .NET to the IBM I using the .NET data provider and following a
- **is for accoccing Provider** data using ADO.NET • Best Practices for accessing
- How to call programs using stored

• *Ways to effectively reuse exis[ting 5250 scre](https://www-304.ibm.com/partnerworld/wps/servlet/ContentHandler/pw_home_pub_index)ens in .NET*

### **Reuse 5250 Screens in .NET**

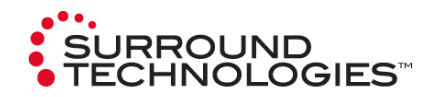

### **Go from these To this**

#### (7) Personnel Browser - Damo Personnel System Version 20 Ele Est Views - Demo Resonnel System Version  $\frac{d\log x \geq |0.5| \log \log x \text{ %} \log x}{\log \log x \log x} \geq \frac{d\log x}{\log x}$  $60.66 - R$ Personnel 53WB **Charles Millenhav Engineer Sumany Personnel Management** ACCOR Employee Given Name 15/05 Main Menu **BROWN B** 40090 Streethip and New Personnel Side BLOGGS **VERONICA** Acres 12 Ralivay Street Suburb or Tawn PRED JOHN ALAN Table Hamtenance SHETHECH  $40907$ 70 MAIN STRIPP Baultham Hole MAIN<br>Select one of the following: **Chain** Department Codes MESS STMPSON  $41001$ **IZI Cutter Ave** NEWTOWN NOW  $1388 -$ Section Codes **JONES** Aster and the second second second second second second second second second second second second second second second second second second second second second second second second second second second second second second seco 33 arme street Windsor Skill Codes A1003 swrive  $\overline{m}$ 144 Frag **Allenda** 1/25/89 22:27 **B** Remarks Personnel System Main Menu **Stene Attes** 20 Cobbetty Average PORLE. SHETHISON Robert **Remark Tyres** 41005 29 Arthur Road **MERRINGTON FALL** SHETHE. Standard Renaise A1008 PETER 41 William Road DEE WHY. **Physical SHITHING** mber of function require 72 Mullane Avenue  $SSEU$  $340^{\circ}$ **CRANVILLE Side** Azona 8 Croyden Road GEORGE **BALLADIAM HELLS. ATT Image Libraries** Stenny<sub>s</sub> Azona 6 Anthony Avenue Let the Capital Capital Capital Capital Capital Capital Capital Capital Capital Capital Capital Capital Capital Capital Capital Capital Capital Capital Capital Capital Capital Capital Capital Capital Capital Capital Capita SUSHALL ALLAN CROWING **P. Inage Concorente** Alfrin **PFBRY** Dilletown 22 Railway Parade PADSTOW. **Thursday Litrary** OWSe/Maintain Employee and Ski 101 Sackville Road Whitaw Docal is gas thismake **KOGARAH B** Images *AS Marshal Road* **DIGLISH RIV DIRICAS I Image Group** E. I Inages **Evelyne Nunder** Exployee Summer **Co Image Library Past E** Score Viewer Ensigned Strategy **ASCOT Personnel Detail - A0070 - BROWN - VERONICA**<br>VER E<sup>THe</sup> Effe View Window Harvey - VERONICA Property/Code Contra Straet to and Name Property/Code Ty **VER Elis Edit With Window Help** Sebyrb or Town Property/Code State and Country d obeca **D** 49 (a) sec **The Phone Names**  $F3=8$ <br> $F23$ sartment Code | Second New ||22 | X | c3 | 13 | 水 长 同 水 长  $\alpha$ Section Chee  $Hab$ Ext Cancel Messages Start Cone (DOMayyy Terresten Date (DD Employes Surname Employee Given Names Street No and Name BROWN Suburb or Town VERONICA ovee Number Employee Surname<br>Employee Surname 12 Railway Stre State and Country Loyee Given Name (1 **Baukham Hilk** No and Name **The Number Intiment Code** SW Australia Section Code 2) 9609 4627  $2153$ **Start Date (DDMMYY)** Temmation Date (COMMYY) Arquires Fishelp F3=Exit F4=Prompt F12=Cancel F14=Hess=Best<br>
12/10/15 COM<br>
12/10/15 COM<br>
F1=Help F3=Exit F4=Prompt F12=Cancel F14=Hess=Best<br>
F1=Help F3=Exit F4=Prompt F12=Cancel F14=Hess=Best STS DVP

### **Reuse 5250 Screens in .NET**

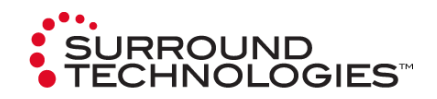

# Demo

**surroundtech.com | @surroundtech**

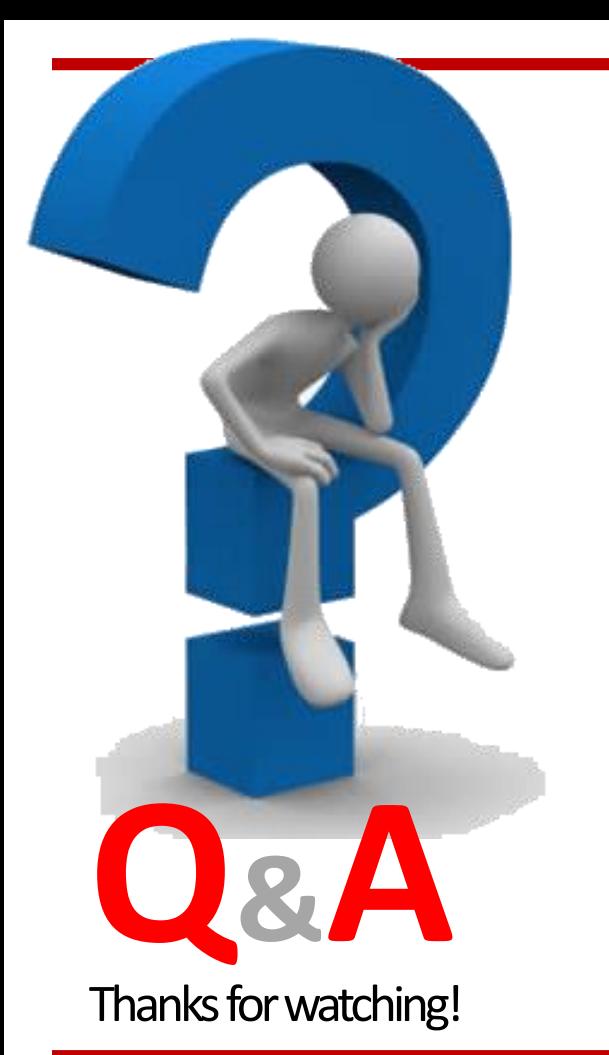

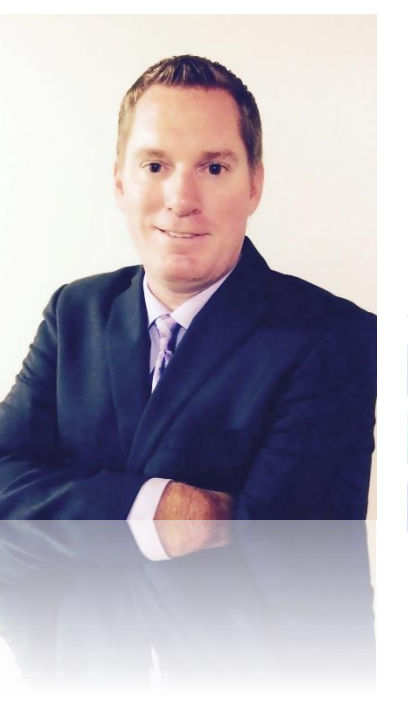

#### **Today's Speaker: Derek Maciak**

#### **[ CTO / Partner ]**

**dmaciak@surroundtech.com | www.surroundtech.com**

#### *Socialize:*

- linkedin.com/company/128638 in
	- tweet me @SurroundTech
	- facebook.com/surroundtech

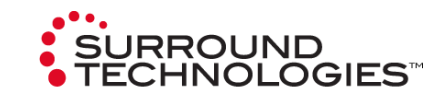

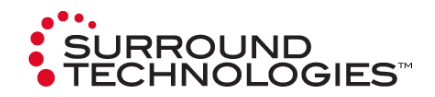

● IBM i Access

○ <http://www-03.ibm.com/systems/power/software/i/access/index.html>

- Redbook Integrating DB2 Universal database for iSeries with Microsoft ADO.NET
	- <https://www.redbooks.ibm.com/abstracts/sg246440.html>